## 【注意】添付ファイルの表示機能について

2023年2月13日、電子入札コアシステム開発コンソーシアム事務局(JACIC)よりリリー スされた電子入札補助アプリV1.3.0から添付ファイルを表示する機能が廃止されました。

競争入札参加資格確認申請書などを電子入札システムで提出する際に、競争入札参加申請 <u>書のファイル添付が必要となりますが、ファイルを添付後に【表示】ボタンをクリックして</u> も反応が無い状態になり、添付ファイルの内容を確認することができなくなります。

添付ファイルの確認は、添付する前に実施することをお勧めします。方法の例を次頁に記 載します。

## 1. 現象

『競争入札参加資格確認申請書』作成画面

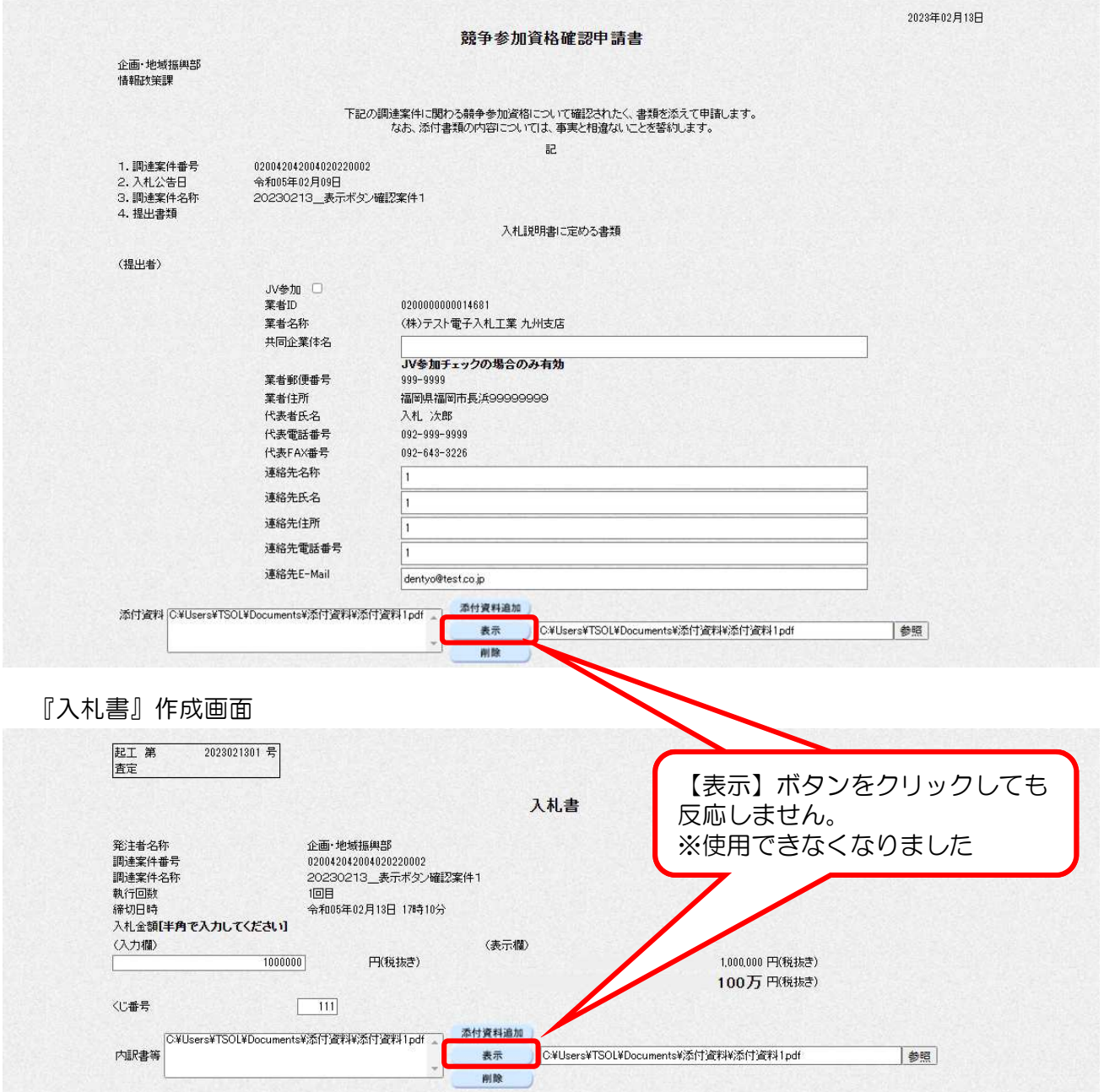

## 2.対応方法

ファイルを添付する際に一度ファイルを開いて確認することをお勧めいたします。ファイル を確認する操作は以下の通りです。

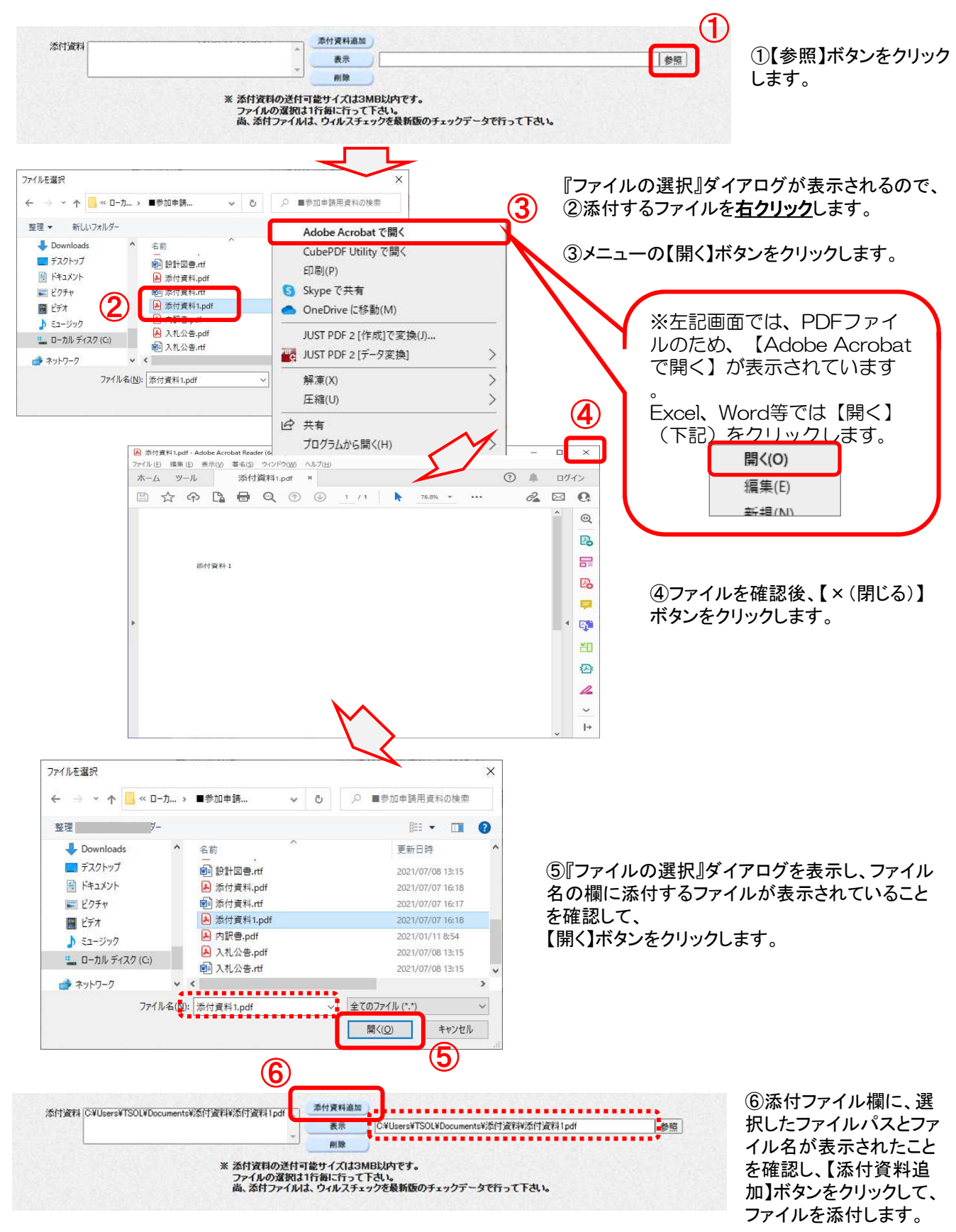

※ファイルを添付する際の確認操作以外は、通常の操作を行います。